## **Algorithmes et Structures de Données Mardi 6 Novembre 2018** Durée 1H30 – Cours et TD **NON** autorisés

## **Exercice 1 : Fichiers textes et tableaux (8 pts)**

**1.1.** Expliquer la méthode en français et écrire en pseudo-langage les structures de données nécessaires.

On ne doit lire qu'une seule fois chaque fichier et utiliser un tableau de chaines pour sauvegarder les mots lus. Donc, on lit chaque fichier ligne à ligne et pour chaque ligne lue, on extrait les mots (grâce à mot-suiv). On vérifie que le mot n'appartient pas déjà au tableau et on l'ajoute. Une fois les les mots enregistrés dans le tableau, on les écrits dans un nouveau fichier ligne par ligne où chaque ligne est une chaine formée d'un groupe de 10 mots. La dernière ligne sera incomplète.

**1.2.** Ecrire un programme en pseudo-langage (comprenant plusieurs procédures et/ou fonctions) qui produit le nouveau fichier. On pourra utiliser la procédure mot-suiv(c, i, m) vue en TD.

```
Programme fichier-mots
\overline{\text{Const} \text{ max}} = 500Type tab = tableau[1..max] de chaine
Var tb : tab
     nb : entier
Fonction appartient-tab(t : tab, n : entier, m : chaine) : booléen
Var i : entier
Début
i←1
TantQue (i<=n) et (t[i]<>m) faire
     \overline{\phantom{a}}i←i+1
FintantQue
Retourner (i<=n)
Fin
Procédure remplir-tab(E nf : chaine , E/S t : tab, n : entier)
Var c, m : chaine
     i : entier
     f : FT
Début
f←Ouvrir-en-lecture(nf)
TantQue ¬finfichier(f) Faire
      \overline{c}←lireChaine(f)
       i←1
      TantQue i<=lg(c) Faire
          mot-suiv(c,i,\overline{m})Si m<>''
              Alors Si (n=0) ou (¬appartient-tab(t,n,m))
                          Alors n←n+1
                                 t[n]←m
                     FinSi
            FinSi
      FinTantque
FinTantQue
Fermer(f)
Fin
```

```
Procédure écrit-fich(E nf : chaine , t : tab, n : entier)
Var f : FT
     C : chaine
     i : entier
Début
f←ouvrir-en-écriture(nf)
c \leftarrow'''
Pour i←1 à n inc +1 faire
   \overline{c}←concat(c,t[i],'')
   Si (i mod 10) =0 ou (i=n)
        Alors écrire-chaine(f,c)
              c \leftarrow'''
    FinSi 
FinPour
```
Fermer(f) Fin

#### Début nb←0

remplir-tab('mots1.txt',tb,nb) remplir-tab('mots2.txt',tb,nb) ecrit-fich('mots3.txt',tb,nb) Fin

# **Exercice 2 : Pile (6 pts)**

**2.1.** Ecrire en pseudo-langage la fonction  $_{\text{racine}}(x,i)$ . Ne pas oublier de numéroter les appels récursifs.

```
Fonction racine(x,i : entier) : réel
Var res : réel
Début
Si i=0 Alors res←x/2
    Sinon res←(racine(x,i-1)+x/racine(x,i-1))/2
FinSi
Retourner(res)
Fin
```
2.2. Simuler la pile pour l'appel écrire (racine (5,3)) { @0} dans le programme principal.

15 appels res =  $161/144+180/161 = 2.2360$ 

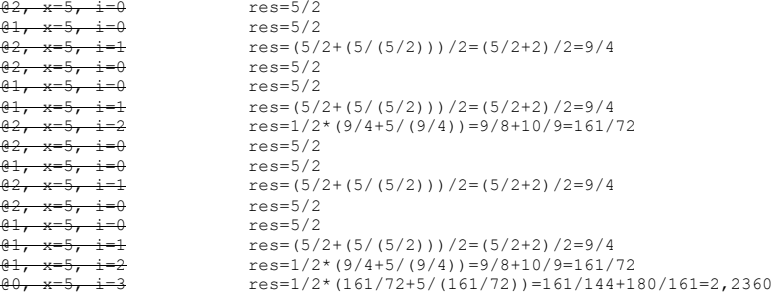

#### GM3 **GM3** Nathalie Chaignaud

### GM3 Nathalie Chaignaud

## **Exercice 3 : Binaire (6 pts)**

**3.1.** Ecrire les **fonctions itérative et récursive** qui retournent la notation décimale (un entier) d'un nombre binaire (donné dans une chaîne de caractères).

```
<u>Fonction</u> bin2int-it(c : chaine) : entier<br><u>Var</u> res, i, j : entier
Début
\frac{1}{j}←lg(c)
res←0
Pour i←0 à j-1 inc +1 faire
   rac{1}{\text{res}} \leftarrow res + char2int(c[j-i])*puiss(2, i)
FinPour
Retourner (res)
Fin
Fonction bin2int-rec(c : chaine, i : entier) : entier
Var res : entier
Début
\overline{\text{Si i>}}lg(c)
    alors res \leftarrow 0\overline{\text{simon}} res ← char2int(c[lq(c)-i+1])*puiss(2,i-1) + bin2int-rec(c,i+1)
FinSi
Retourner(res)
Fin
```
Appel de bin2int-rec('11001',1))

#### **3.2.** Ecrire les **fonctions itérative et récursive** qui retournent la notation binaire (chaîne de caractères) d'un entier naturel.

```
Fonction int2bin-it(n : entier) : chaine
Var res : chaine
Début
res ← ''
répéter
   res \leftarrow \text{concat}(\text{int2char}(n \mod 2), res)n \leftarrow n div 2
jusqu'à n=0
retourner(res)
Fin
Fonction int2bin-rec(n : entier) : chaine
Var res : chaine
Début
   \overline{\text{Si}} n=0
      Alors res \leftarrow ''
       Sinon res ← concat(int2bin-rec(n div 2), int2char(n mod 2))
   FinSi
retourner(res)
Fin
```